## Platform Sheet

# NetSupp

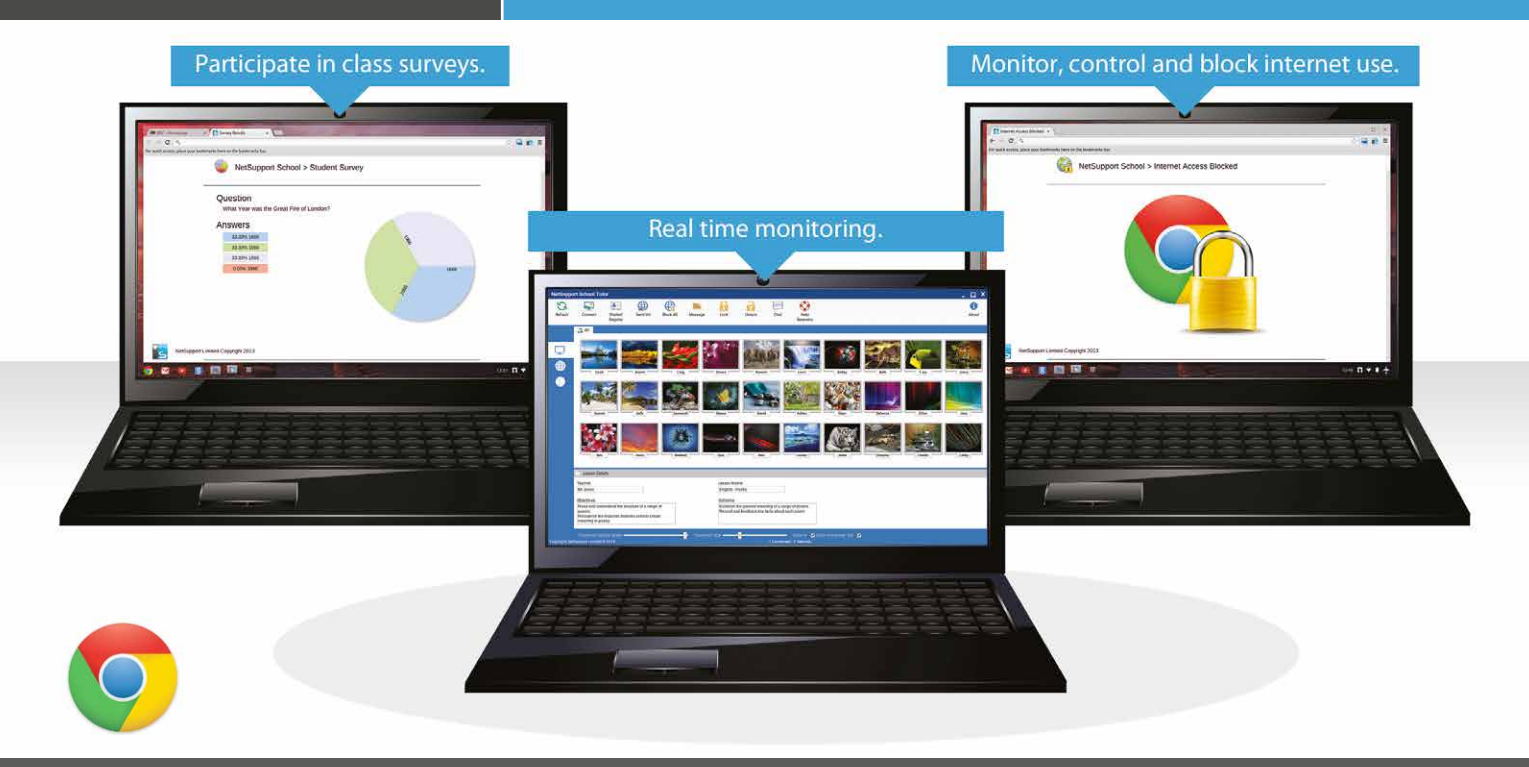

### NetSupport School - Student App for Chrome

The #1 choice for IT educators worldwide, NetSupport School delivers the tools you need to help maximize the effectiveness of computer-led teaching and now you can utilize the power of NetSupport School in a Google Chromebook environment.

For use in your existing NetSupport-managed classroom, the NetSupport School Student app can be installed on each student machine running the Google Chrome OS. From the teacher's Windows desktop or Chrome OS device you can then connect to each system enabling you to monitor and interact with each student quickly and efficiently.

#### Key Features:

- **• Connecting to Students:** Flexible range of connection methods to Chrome student devices, including SIS integration
- **• Battery Mode:** Optimized performance for Chromebooks running on battery mode
- **• Internet Monitoring:** Monitor and control the websites and web activity on student Chromebooks, block unauthorized websites, allow students to use approved websites only, block all Internet access
- **• Password Protection:** Extra security with password protected 'Options' setting on student Chromebooks
- **• Manage Settings:** Centrally manage NetSupport School settings from the Google Admin Console\*
- **• Thumbnail VIew:** View a crystal clear thumbnail of each student machine in a single view
- **• Monitoring:** Monitor connected students activity in Real time
- **• Show Screen:** Broadcast teacher's screen (Windows only) to student desktops
- **• Class Surveys:** Send an instant survey or request for feedback to each student and display results in real-time
- **• Sending Messages:** Send an attention-grabbing message or instruction to each student machine
- **• Class Discussion:** The teacher can open a discussion session that all or selected students can join
- **• Student Register:** Ask students to register at the start of each lesson
- **• Help Requests:** Students can send a request for help to the teacher.

\*Available for organisations that use "Google Apps for Domains".

NetSupport School delivers dedicated versions for all leading platforms. Learn more and download free trials at www.netsupportschool.com

### www.netsupportschool.com